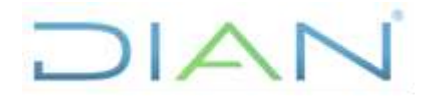

**PR-TAH-0336**

**Proceso:** Talento Humano **Versión 2 Versión 2 Página 1 de 15** 

#### **1. OBJETIVO**

Gestionar el cobro de incapacidades originadas por accidente de trabajo o enfermedad laboral calificada, a cargo de la Administradora de Riesgos Laborales – ARL, adelantando las acciones administrativas a que haya lugar para la recuperación de los saldos pendientes de pago.

#### **2. ALCANCE**

El procedimiento inicia con la consulta en la carpeta pública de la documentación soporte de las incapacidades por Accidente de Trabajo y/o Enfermedad Laboral calificada y finaliza con la actualización del archivo de control.

#### **3. CONDICIONES GENERALES**

• El Formato Radicación Incapacidades Temporales y el Instructivo para Radicación de Incapacidades en la Web son suministrados por la Administradora de Riesgos Laborales.

#### **4. MARCO LEGAL Y REGLAMENTARIO**

Ver catálogo normativo del proceso

#### **5. DOCUMENTOS RELACIONADOS**

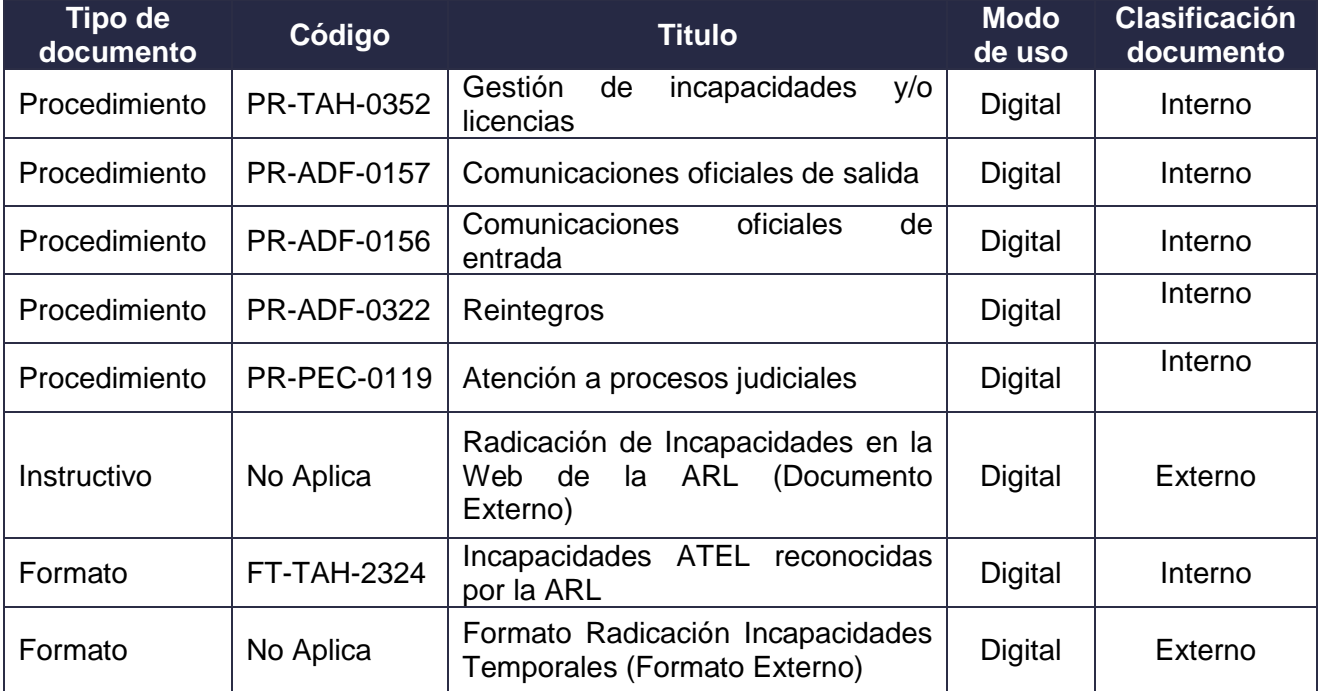

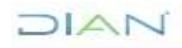

*"Una vez impreso este documento se considera copia no controlada"*

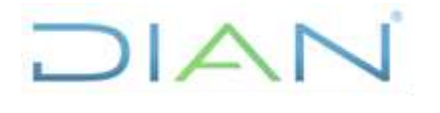

# **PR-TAH-0336**

**Proceso:** Talento Humano **Versión 2 Versión 2 Página 2 de 15** 

#### **6. DEFINICIONES Y SIGLAS**

- **ARL:** Administradora de Riesgos Laborales.
- **ATEL:** Accidente de Trabajo Enfermedad Laboral
- **Accidente de trabajo:** todo suceso repentino que sobrevenga por causa o con ocasión del trabajo, y que produzca en el trabajador una lesión orgánica, una perturbación funcional o psiquiátrica, una invalidez o la muerte.

Es también accidente de trabajo aquel que se produce durante la ejecución de órdenes del empleador, o contratante durante la ejecución de una labor bajo su autoridad, aún fuera del lugar y horas de trabajo.

Igualmente se considera accidente de trabajo el que se produzca durante el traslado de los trabajadores o contratistas desde su residencia a los lugares de trabajo o viceversa, cuando el transporte lo suministre el empleador.

También se considerará como accidente de trabajo el ocurrido durante el ejercicio de la función sindical aunque el trabajador se encuentre en permiso sindical siempre que el accidente se produzca en cumplimiento de dicha función.

De igual forma se considera accidente de trabajo el que se produzca por la ejecución de actividades recreativas, deportivas o culturales, cuando se actúe por cuenta o en representación del empleador o de la empresa usuaria cuando se trate de trabajadores de empresas de servicios temporales que se encuentren en misión.

- **DTN:** Dirección del Tesoro Nacional
- **Enfermedad laboral:** es enfermedad laboral la contraída como resultado de la exposición a factores de riesgo inherentes a la actividad laboral o del medio en el que el trabajador se ha visto obligado a trabajar. El Gobierno Nacional, determinará, en forma periódica, las enfermedades que se consideran como laborales y en los casos en que una enfermedad no figure en la tabla de enfermedades laborales, pero se demuestre la relación de causalidad con los factores de riesgo ocupacionales, será reconocida como enfermedad laboral, conforme lo establecido en las normas legales vigentes.
- **Ingreso base de cotización (IBC):** porción del salario del trabajador dependiente o independiente que se toma como base para aplicar el porcentaje de aporte respectivo al momento de realizar la cotización al Sistema General de Seguridad Social en Salud. El IBC es equivalente al Ingreso Base de Liquidación.
- **Queja:** es la manifestación de inconformidad expresada por un consumidor financiero respecto de un producto o servicio adquirido, ofrecido o prestado por una entidad vigilada y puesta en conocimiento de esta, del defensor del consumidor financiero, de la Superintendencia Financiera de Colombia o de las demás instituciones competentes, según corresponda.

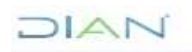

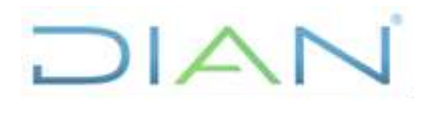

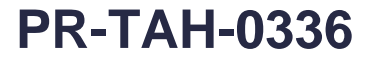

**Proceso:** Talento Humano **Versión 2 Versión 2 Página 3 de 15** 

#### **7. DIAGRAMA DE FLUJO**

#### **7.1 Entradas**

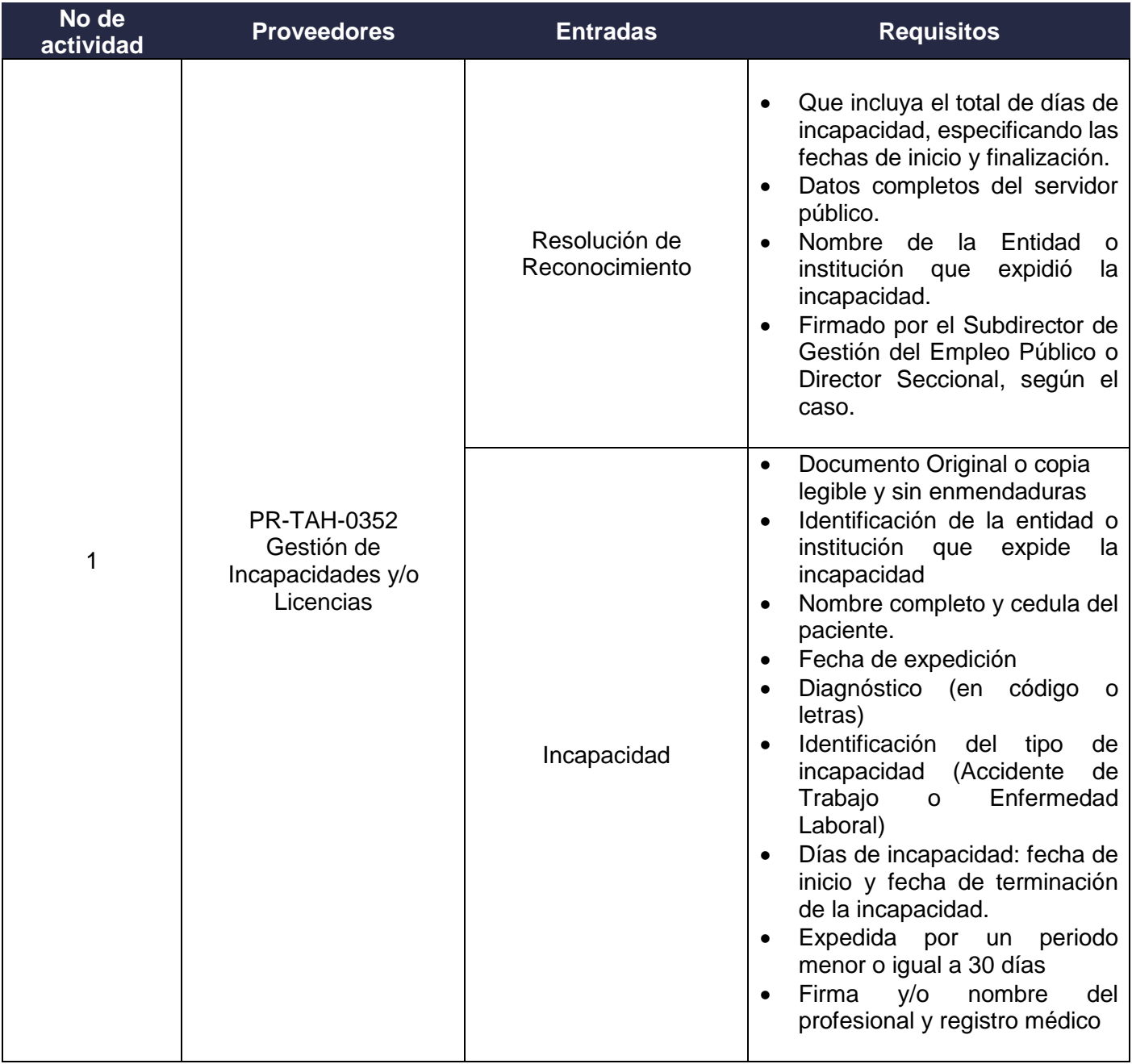

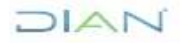

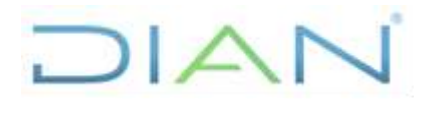

**PR-TAH-0336**

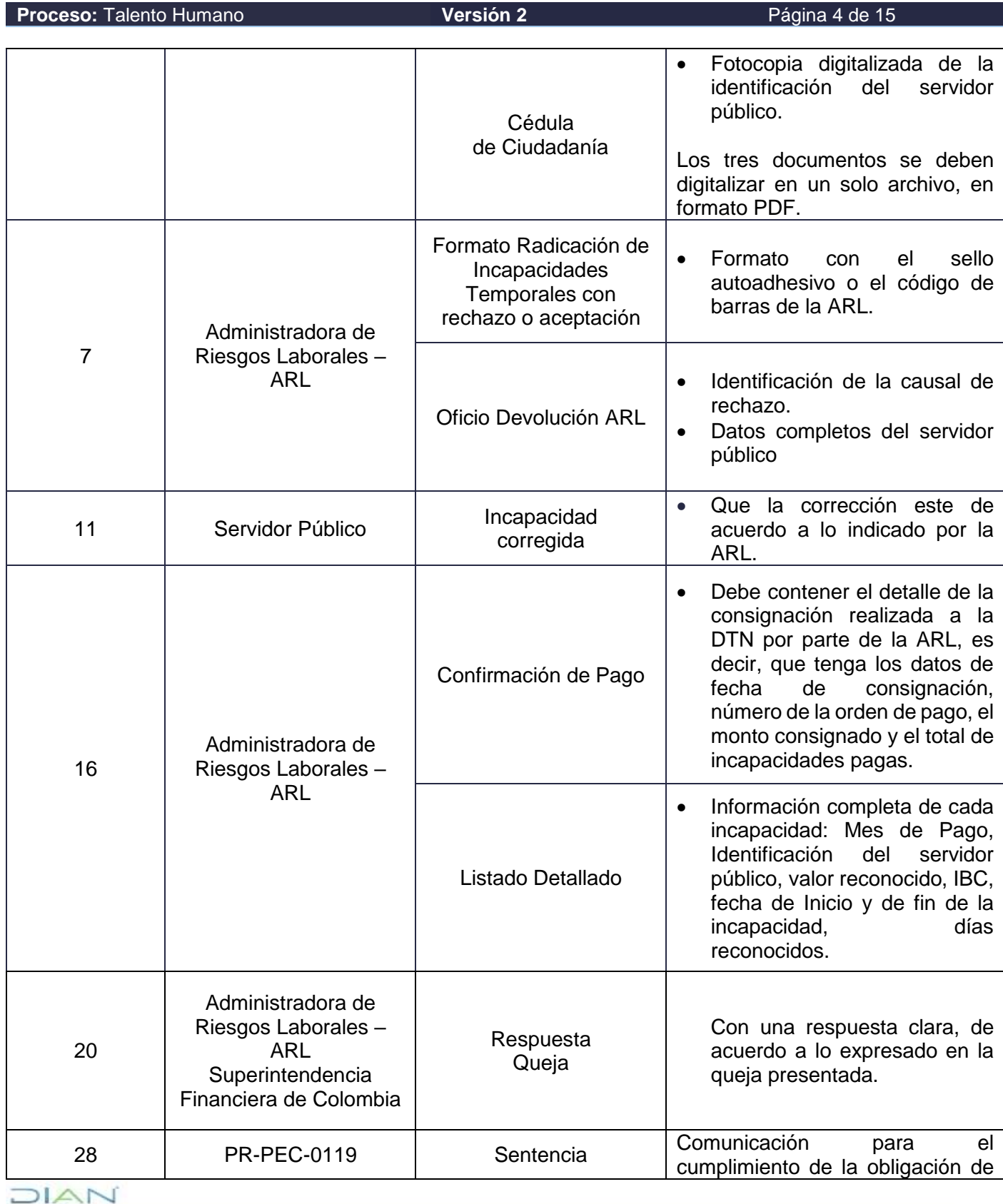

*"Una vez impreso este documento se considera copia no controlada"*

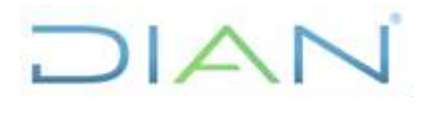

**PR-TAH-0336**

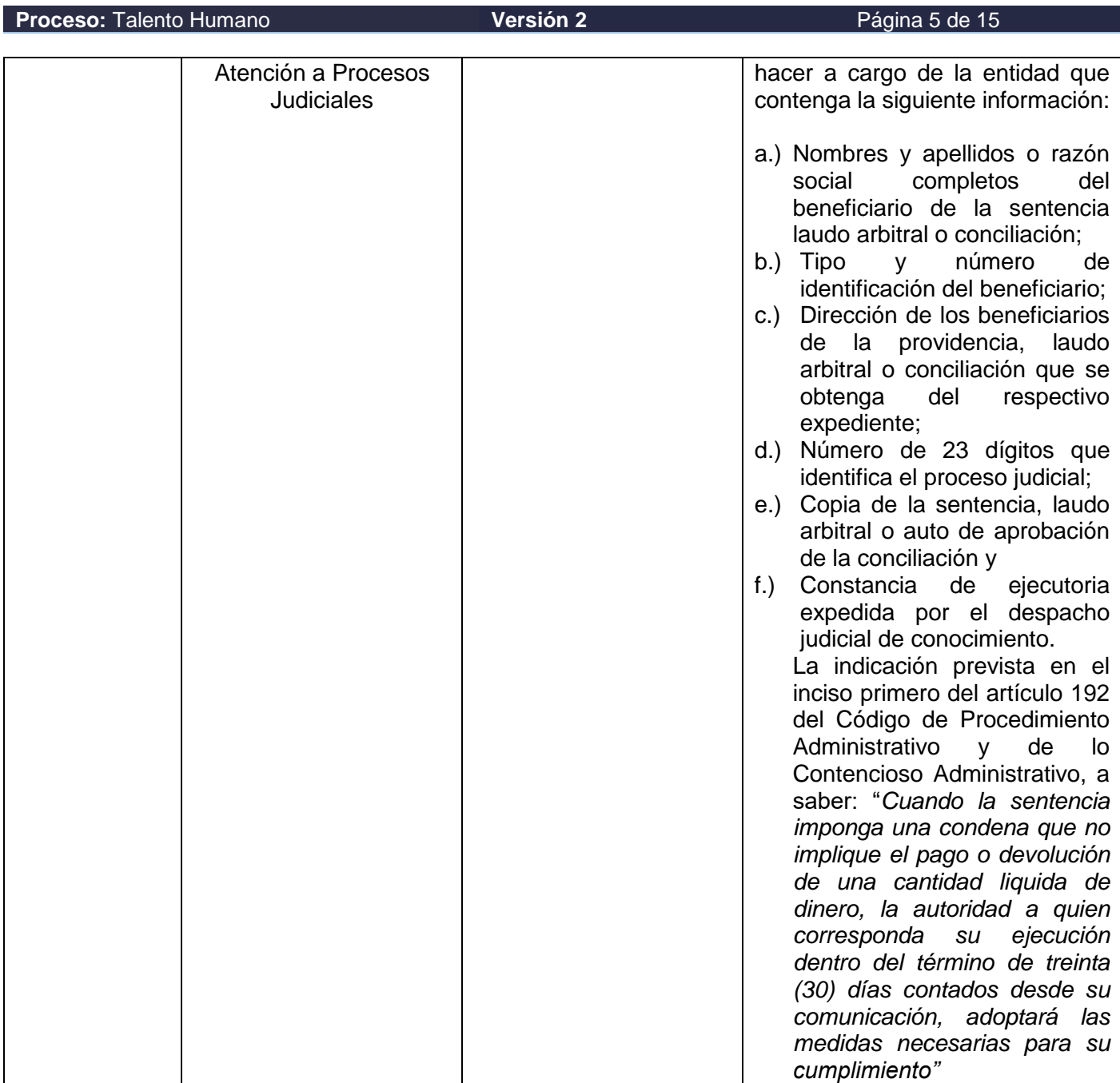

# **7.2 Descripción de Actividades (Para mayor entendimiento de la simbología ver anexo 1)**

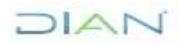

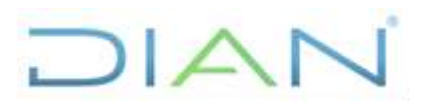

# **PR-TAH-0336**

#### **Proceso: Talento Humano Versión 2 Versión 2 Página 6 de 15**

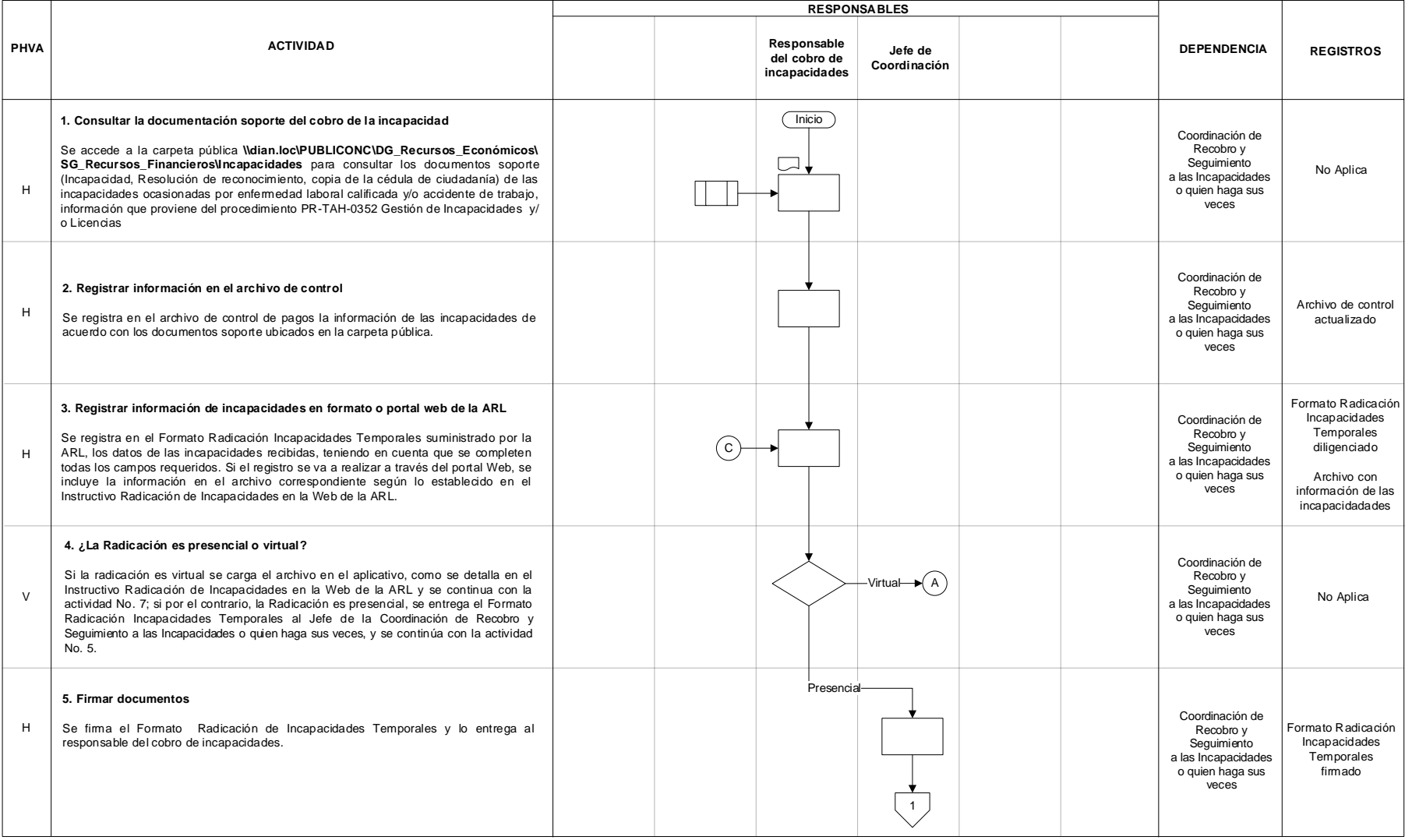

## JIAN

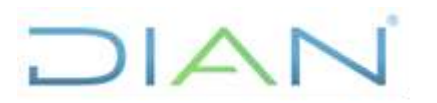

# **PR-TAH-0336**

#### **Proceso: Talento Humano Versión 2 Versión 2 Página 7 de 15**

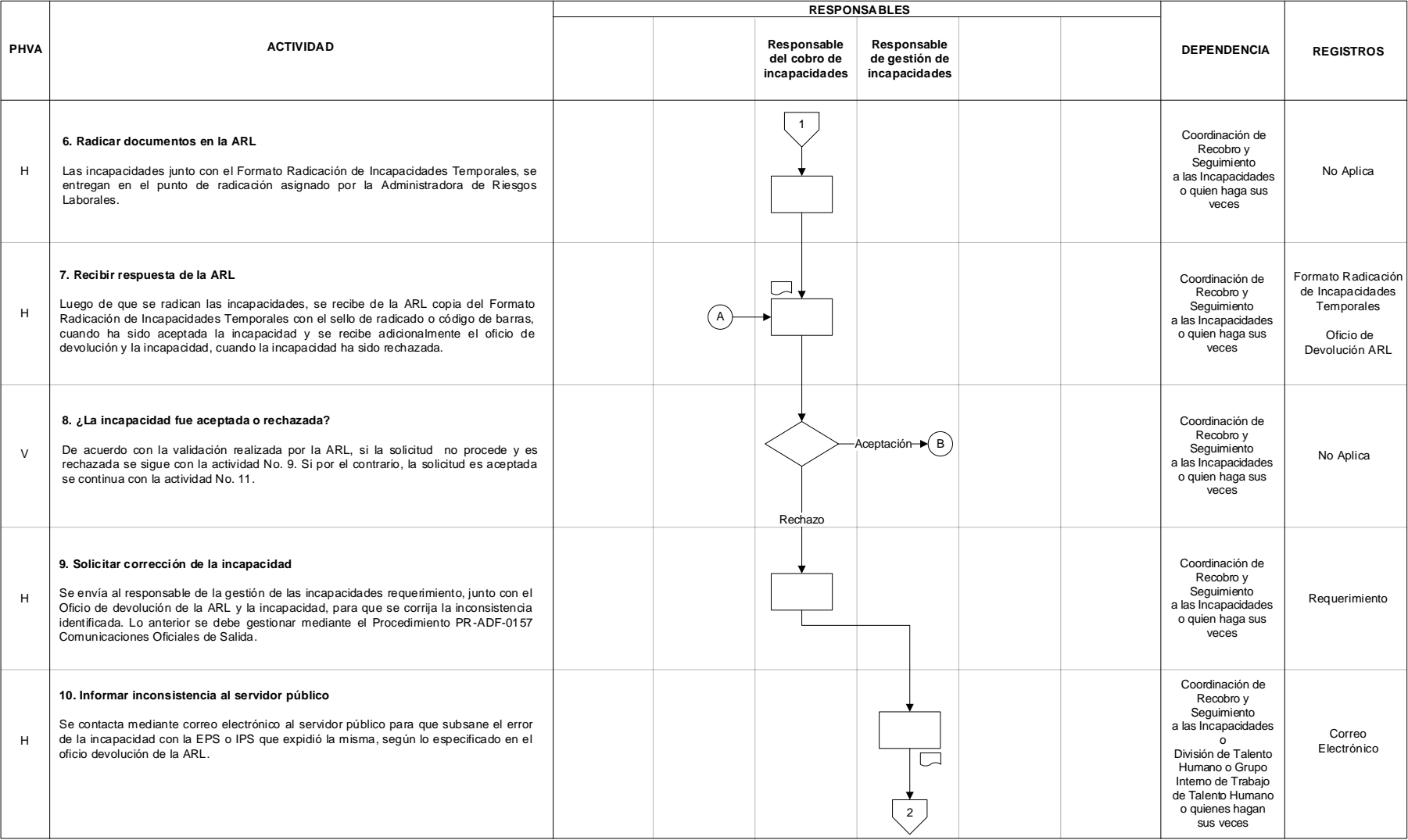

## JIAN

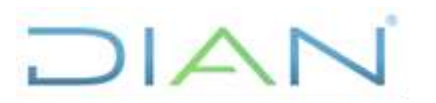

# **PR-TAH-0336**

#### **Proceso: Talento Humano Versión 2 Versión 2 Página 8 de 15**

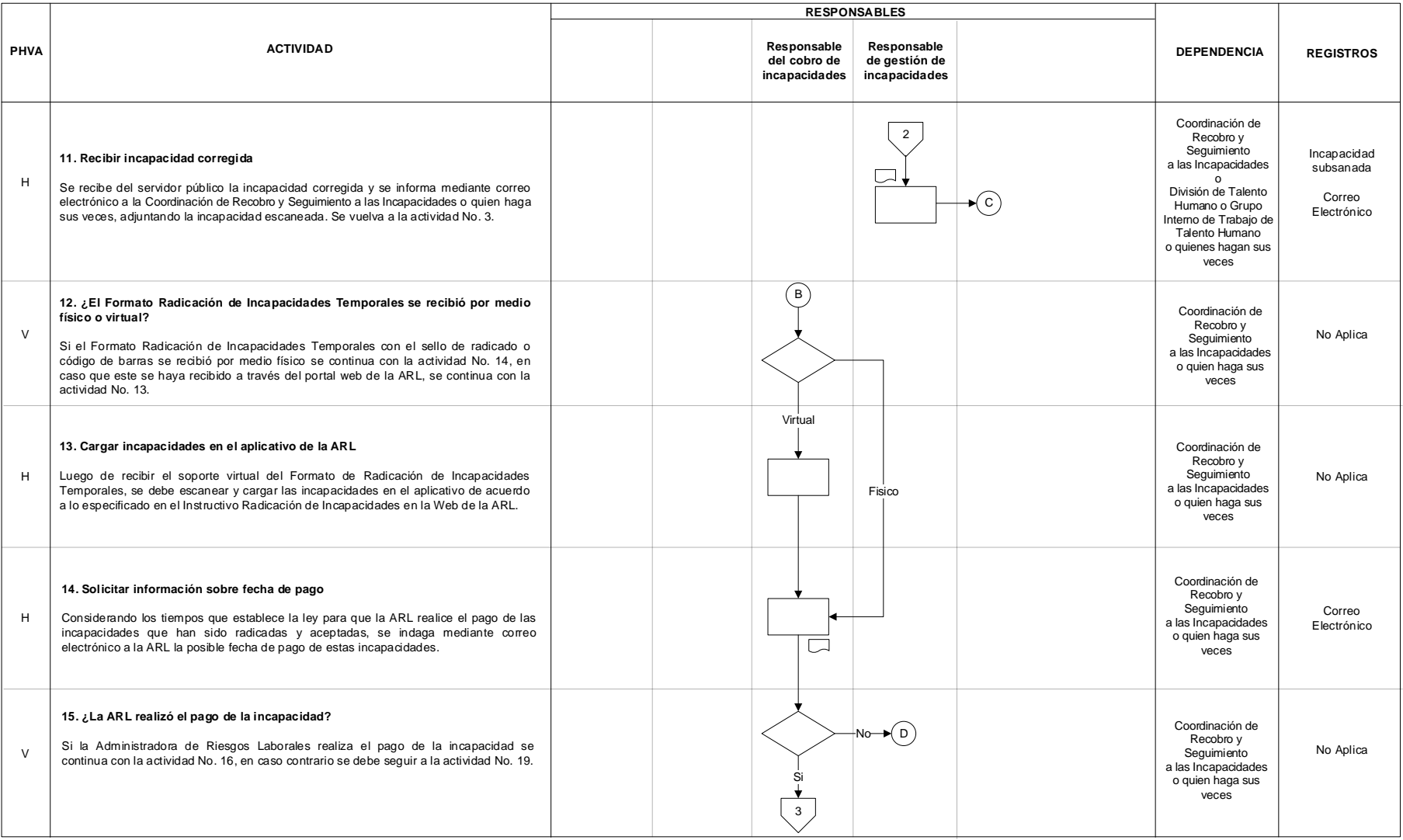

# JIAN

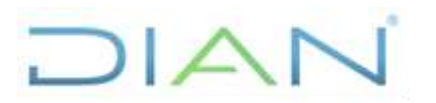

# **PR-TAH-0336**

#### **Proceso: Talento Humano Versión 2 Versión 2 Página 9 de 15**

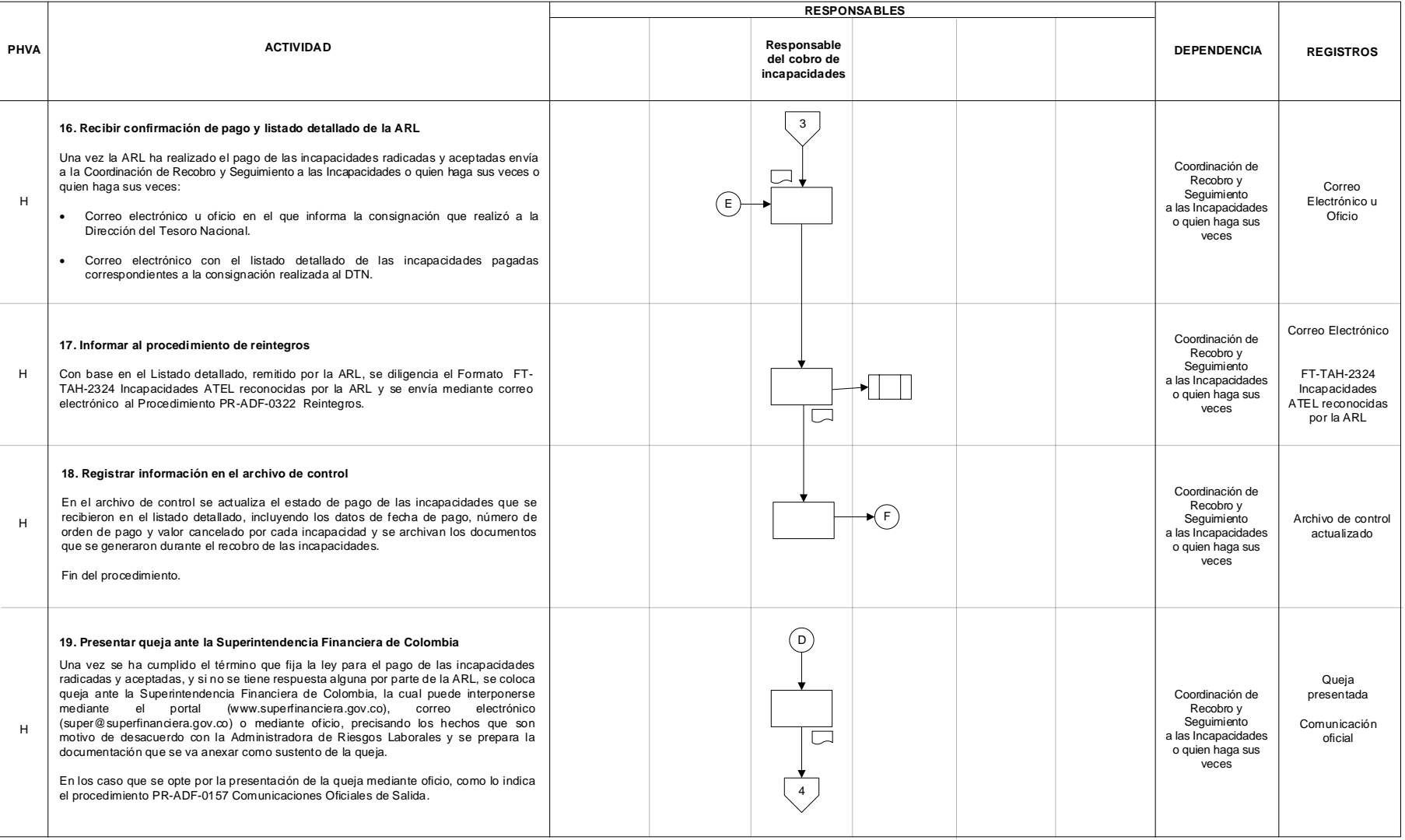

# LAND

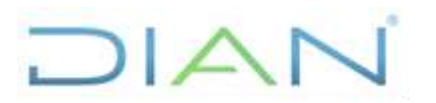

# **PR-TAH-0336**

#### **Proceso: Talento Humano Versión 2 Versión 2 Página 10 de 15**

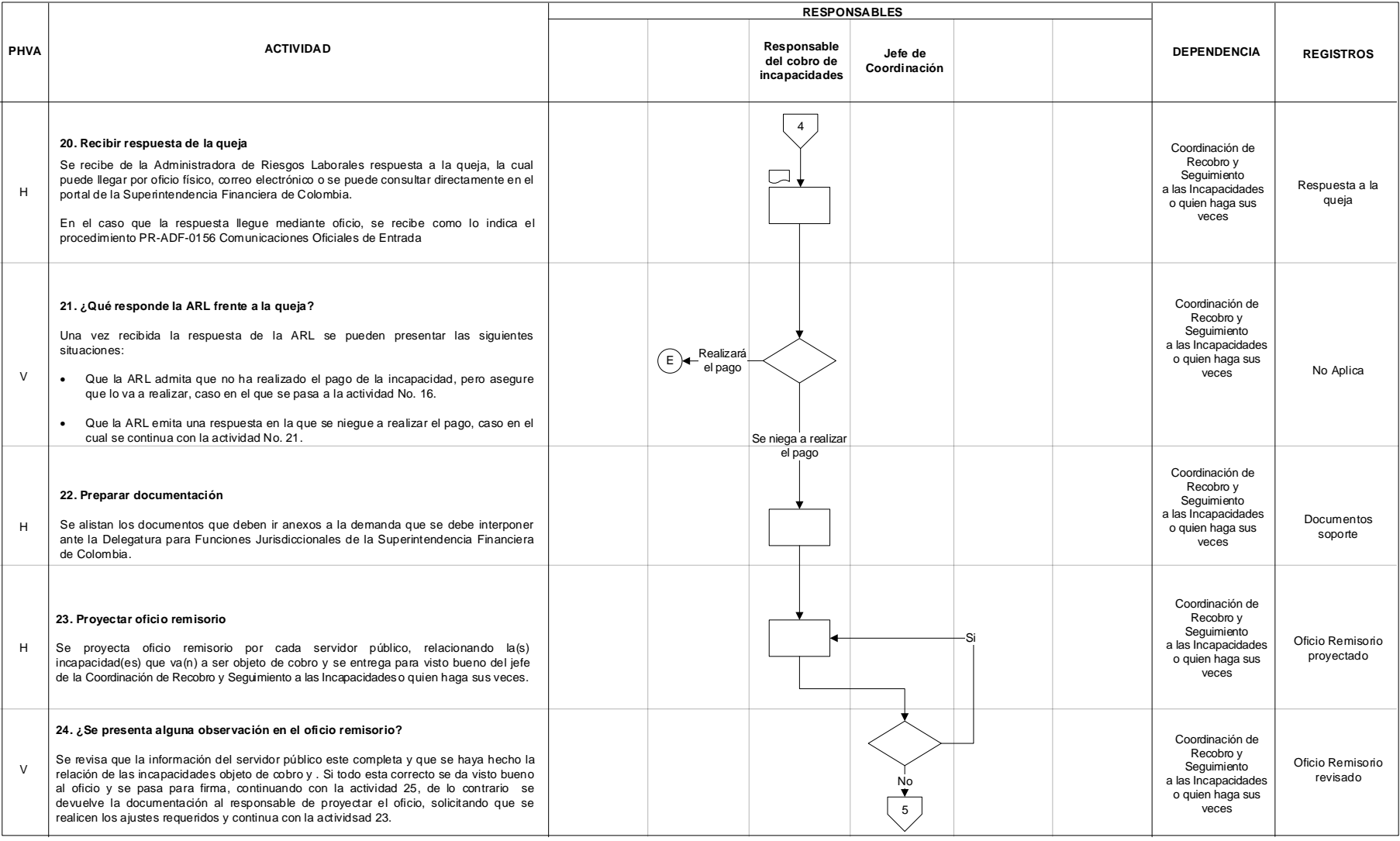

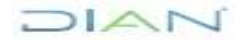

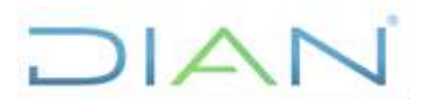

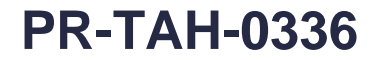

#### **Proceso: Talento Humano Versión 2 Versión 2 Página 11 de 15**

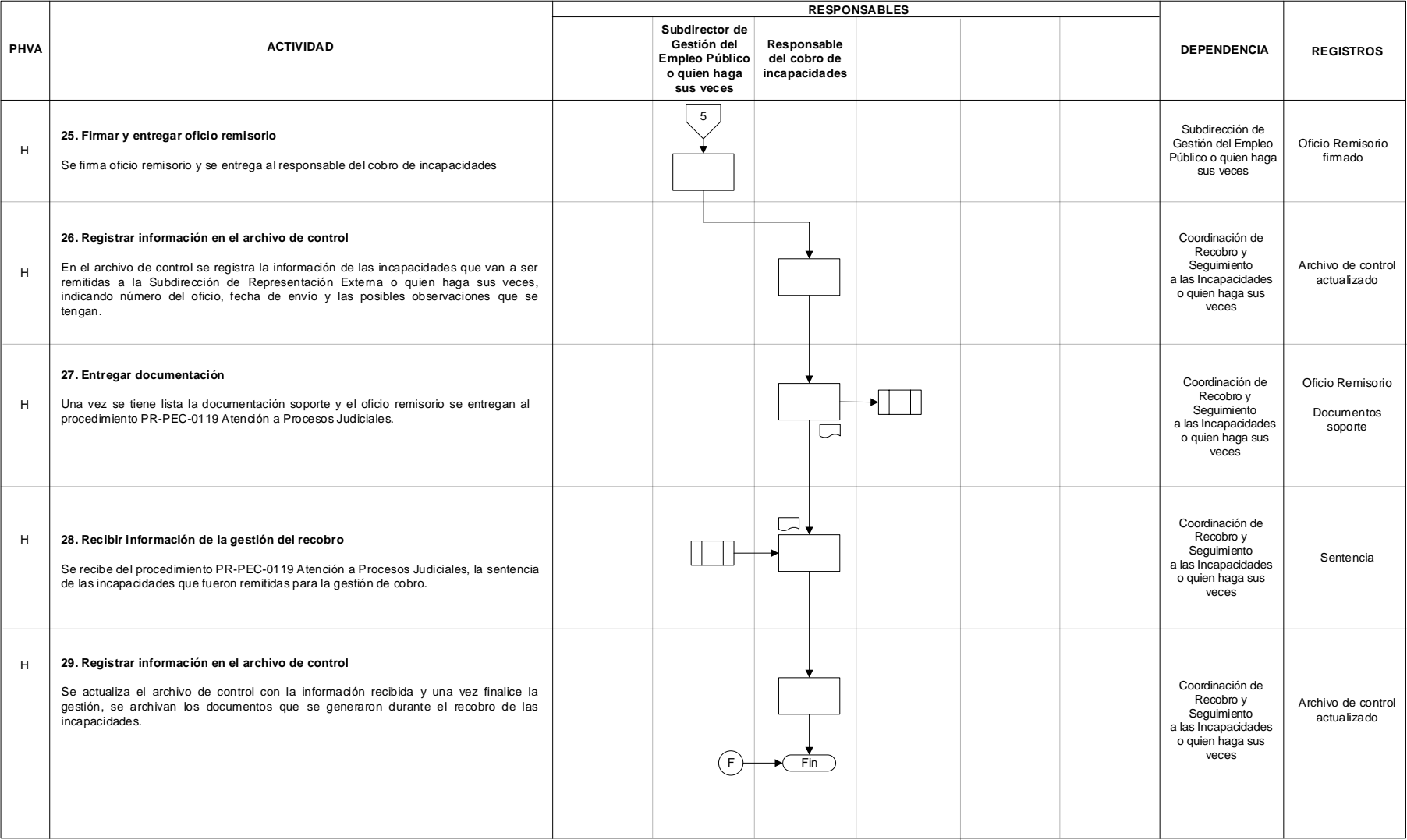

# DIAN

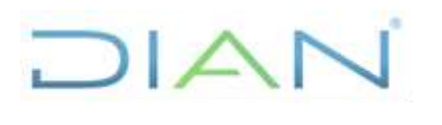

# **PR-TAH-0336**

**Proceso:** Talento Humano **Versión 2 Versión 2 Página 12 de 15 7.3 Productos Productos Cliente Cliente Requisitos** 

No Aplica No Aplica No Aplica No Aplica

#### **7.4 Salidas**

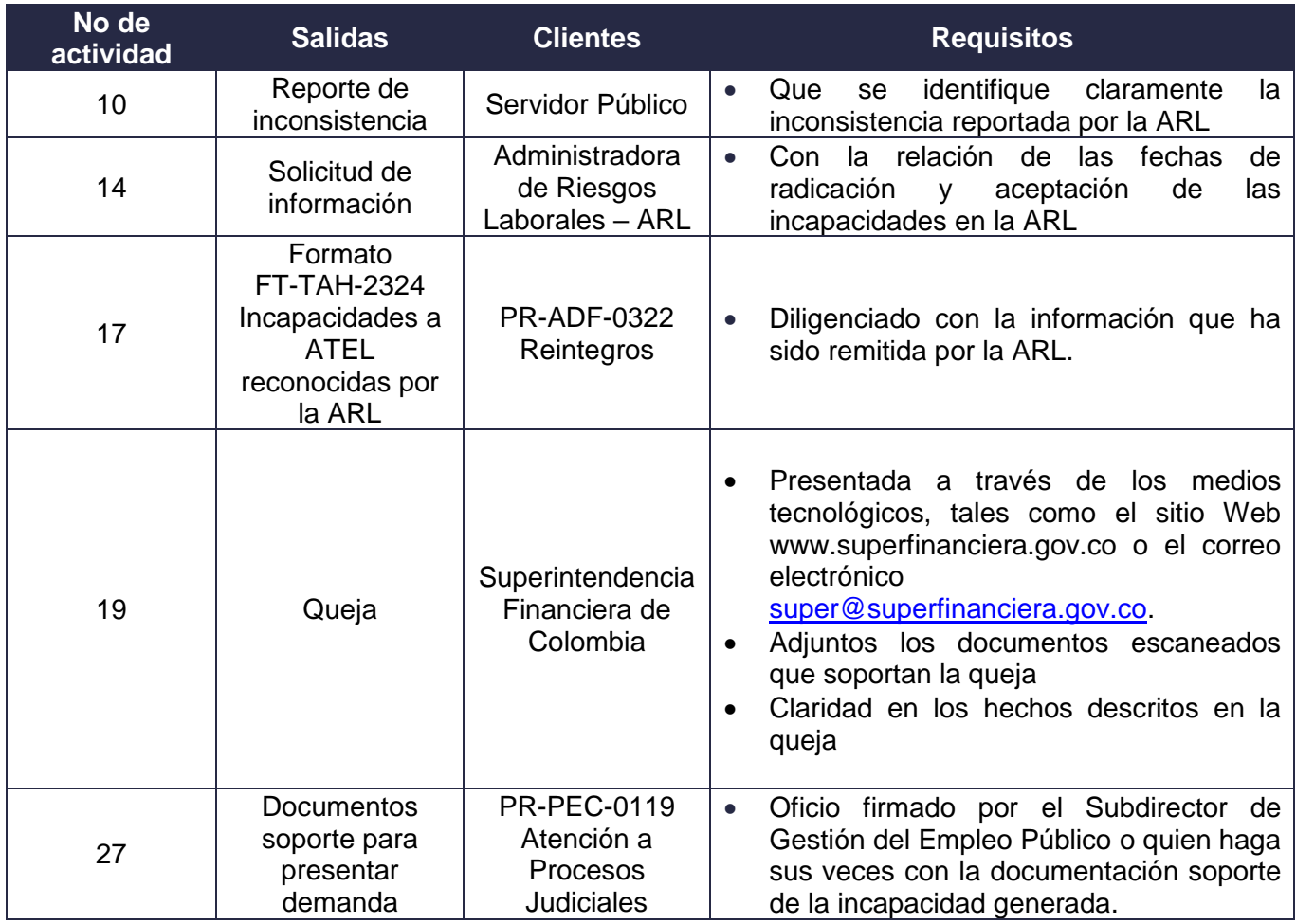

# **8. FORMALIZACIÓN Y CONTROL DE CAMBIOS**

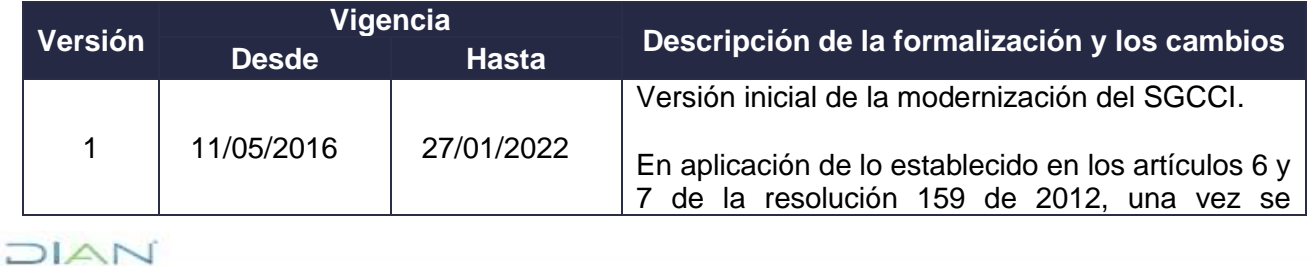

*"Una vez impreso este documento se considera copia no controlada"*

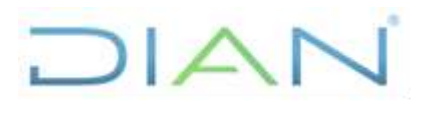

**PR-TAH-0336**

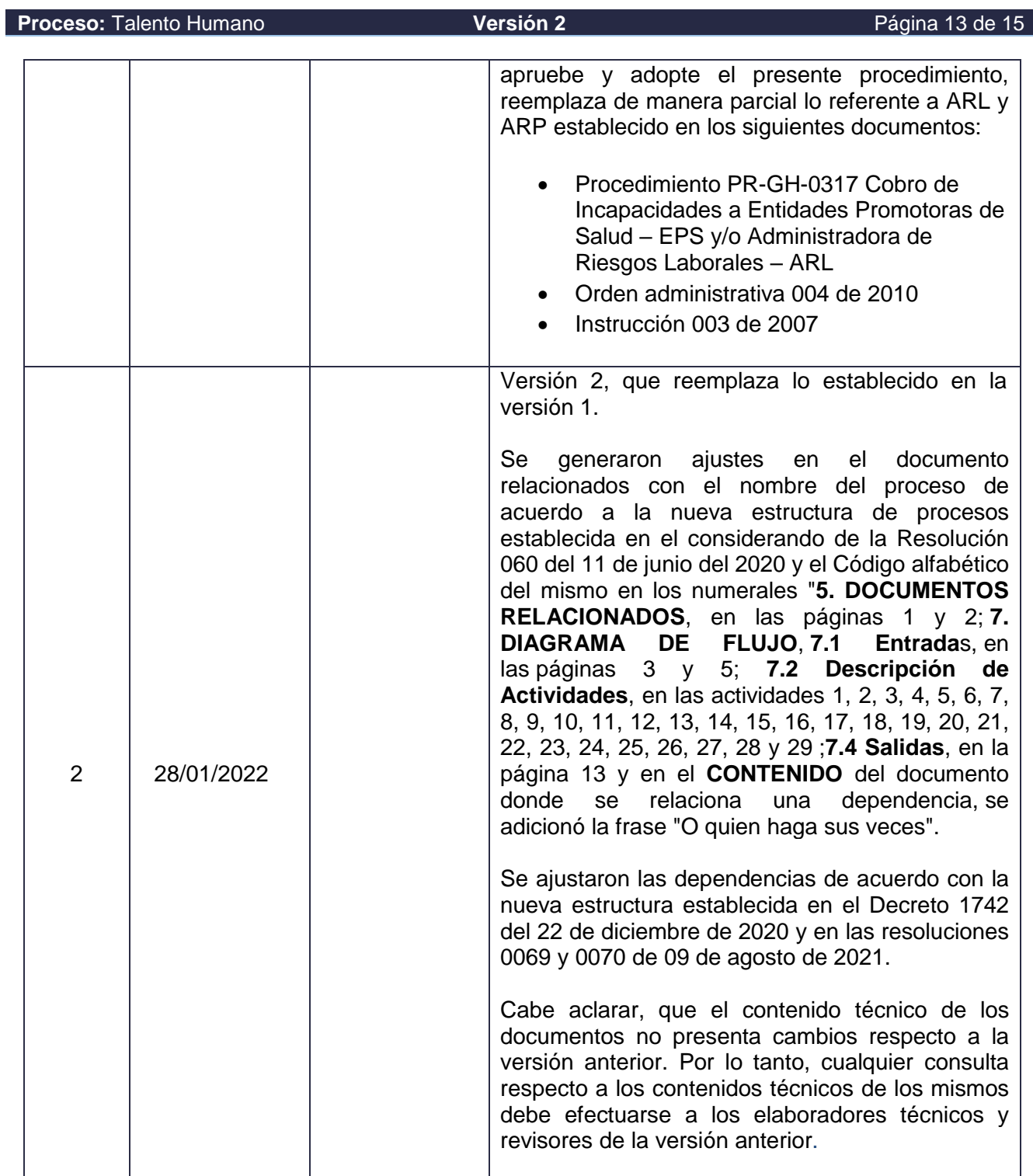

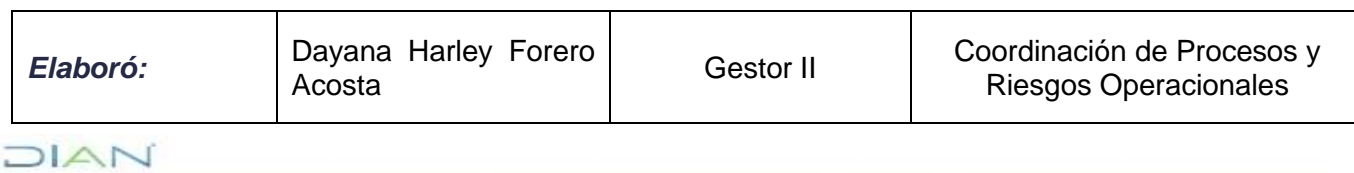

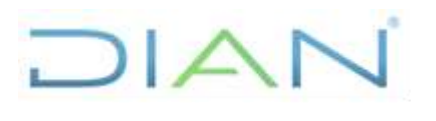

**PR-TAH-0336**

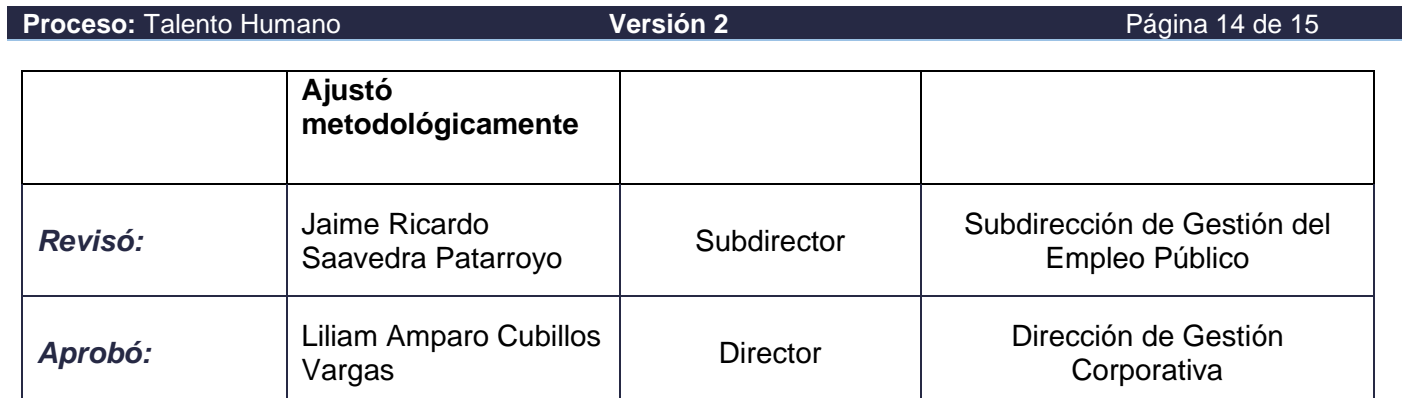

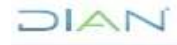

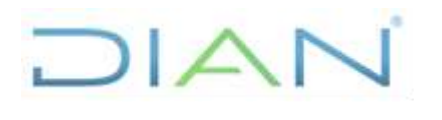

# **PR-TAH-0336**

**Proceso:** Talento Humano **Versión 2 Versión 2 Página 15 de 15** 

#### **9. ANEXOS**

#### **Anexo 1**.

Los símbolos definidos para los flujogramas de la DIAN y sus significados son los siguientes:

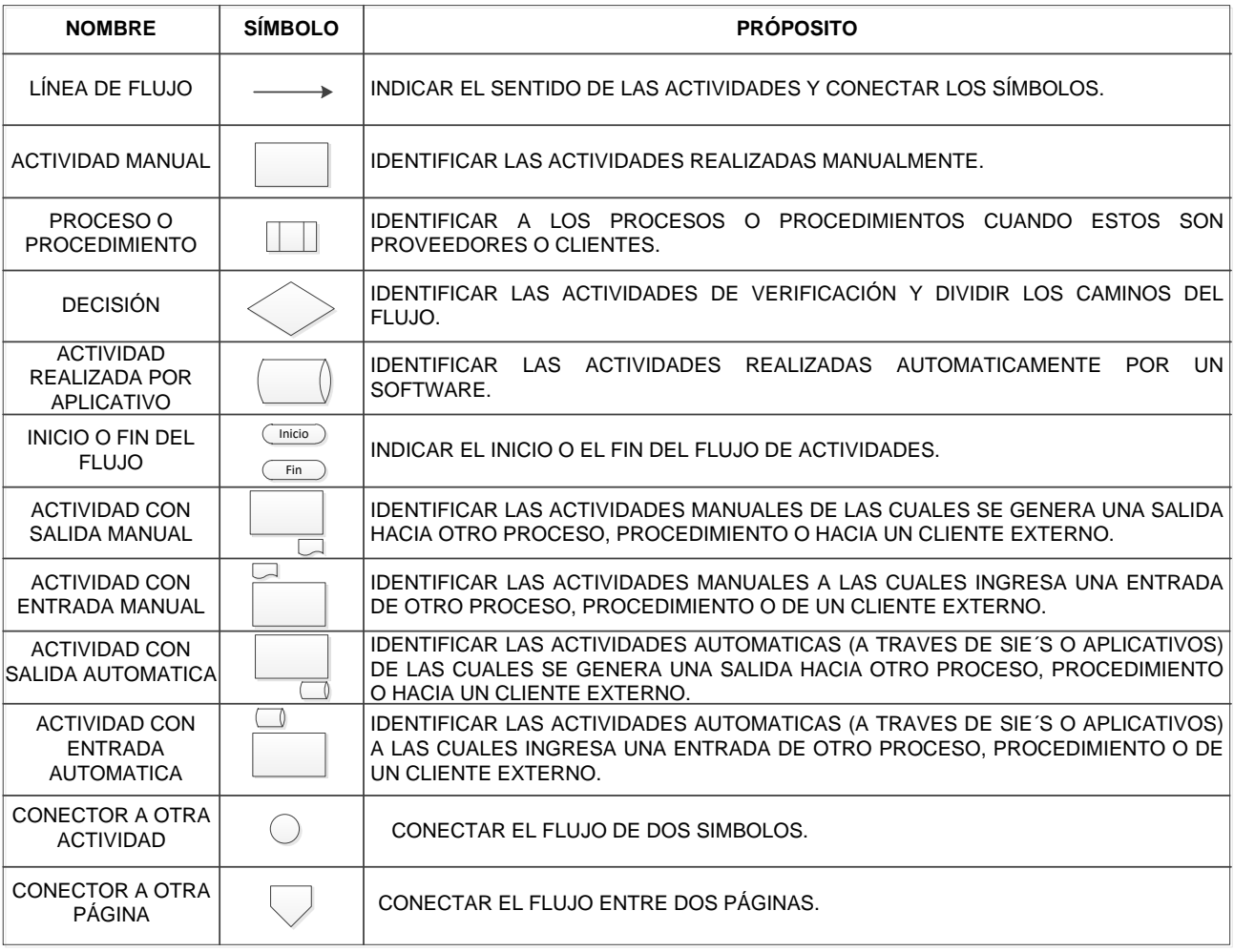

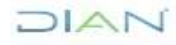